#### **Introduction**

- $\bullet$ The availability of the public imputation servers at the Wellcome Trust Sanger Institute and the University of Michigan has greatly reduced the complexity associated with performing an imputation run.
- $\bullet$  Despite this, thorough quality control prior to imputation is still vital to ensure the data are correctly aligned to the reference genome.

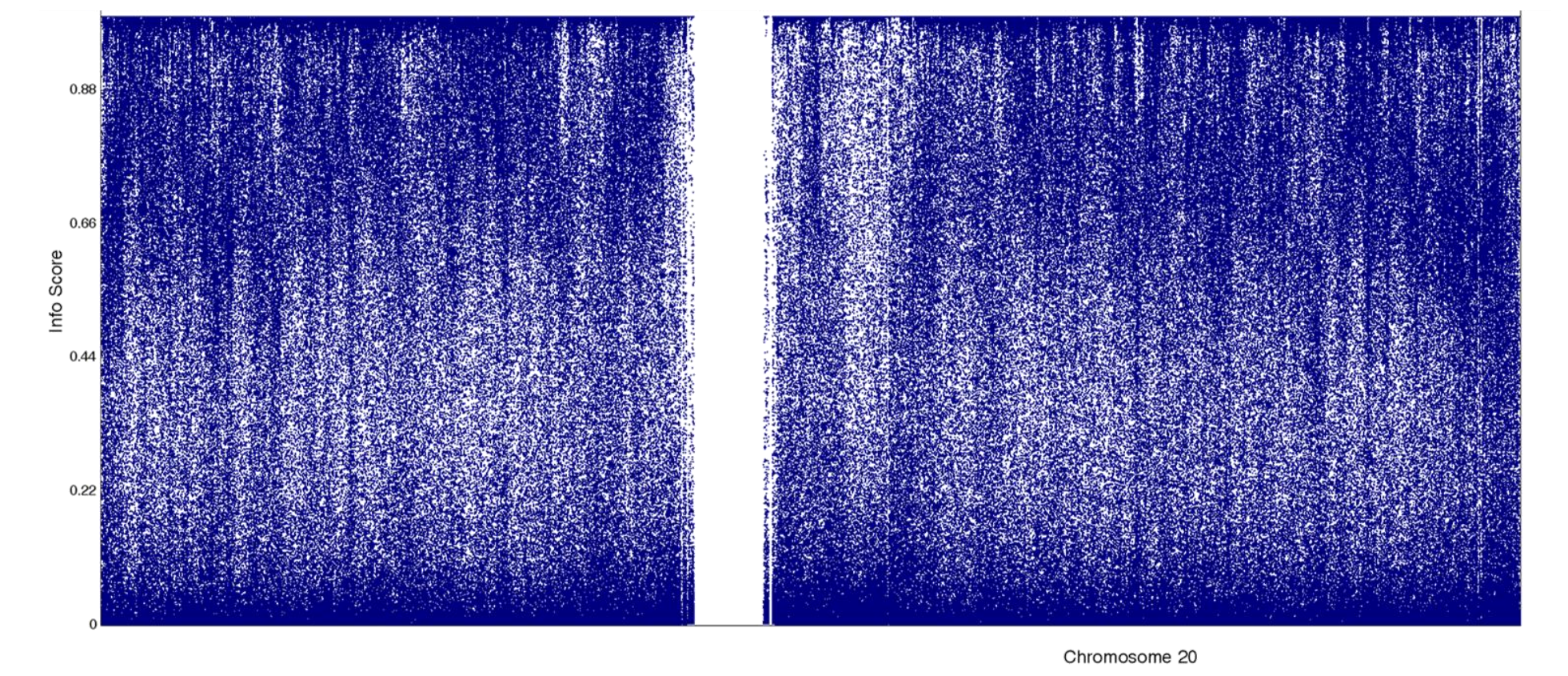

- $\bullet$  Post-imputation, verifying the run has completed successfully can be tricky to do from log files.
- $\bullet$  To simplify these processes we have developed a suite of programs in Perl and Java that check and summarise the data at both the pre- and postimputation stages.

## **Pre-imputation Checking**

- $\bullet$  The pre-imputation checking program compares a Plink format marker (.bim) and frequency (.freq) file to the selected reference panel.
- $\bullet$  Currently 1000G phase 3 and HRC r1 and r1.1 reference panels are supported.
- $\bullet$  The program checks all variants in the .bim file that match the reference for a variety of potential issues (*Table 1*) using both location information as well as SNP names.

*Table 1:* Potential issues checked for in .bim file. \*AF difference used can be set by the user, or removed entirely. \*\*Variant names are not automatically updated although a list of naming differences is produced.

- $\bullet$  Summary statistics for the run are written to a log file (*Figure 1*) and for each potentially updatable issue a list of variants affected is produced.
- $\bullet$  Variants not matching the reference or failing one of the above cut offs are listed for removal.

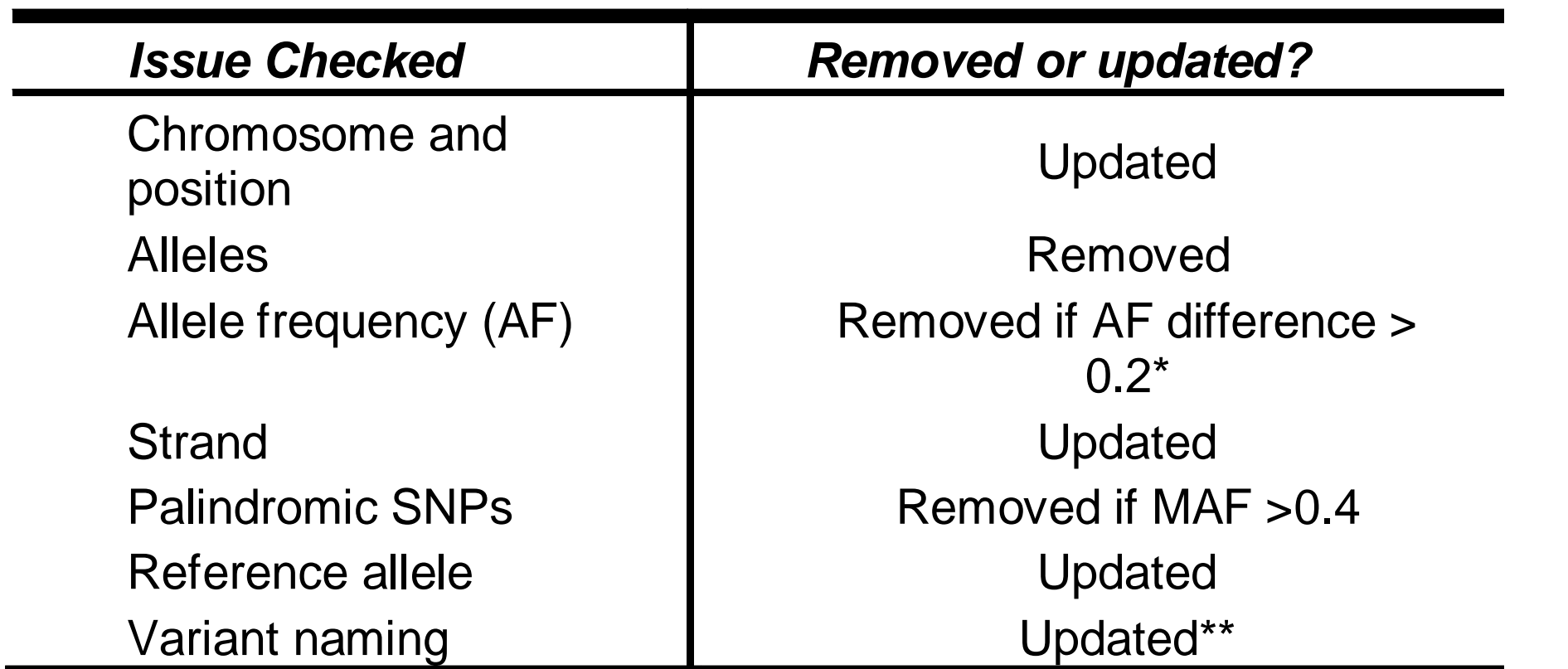

 $\bullet$  A shell script of Plink commands is created to automate the use of these variant lists within Plink to update or remove variants.

**Figure 2:** Information score plotted per chromosome. Plots are coloured red if there are 2 sections of >1MB without variants, indicating possible imputation failures.

**Figure 4:** Bar graph summary of Information score counts per chromosome.

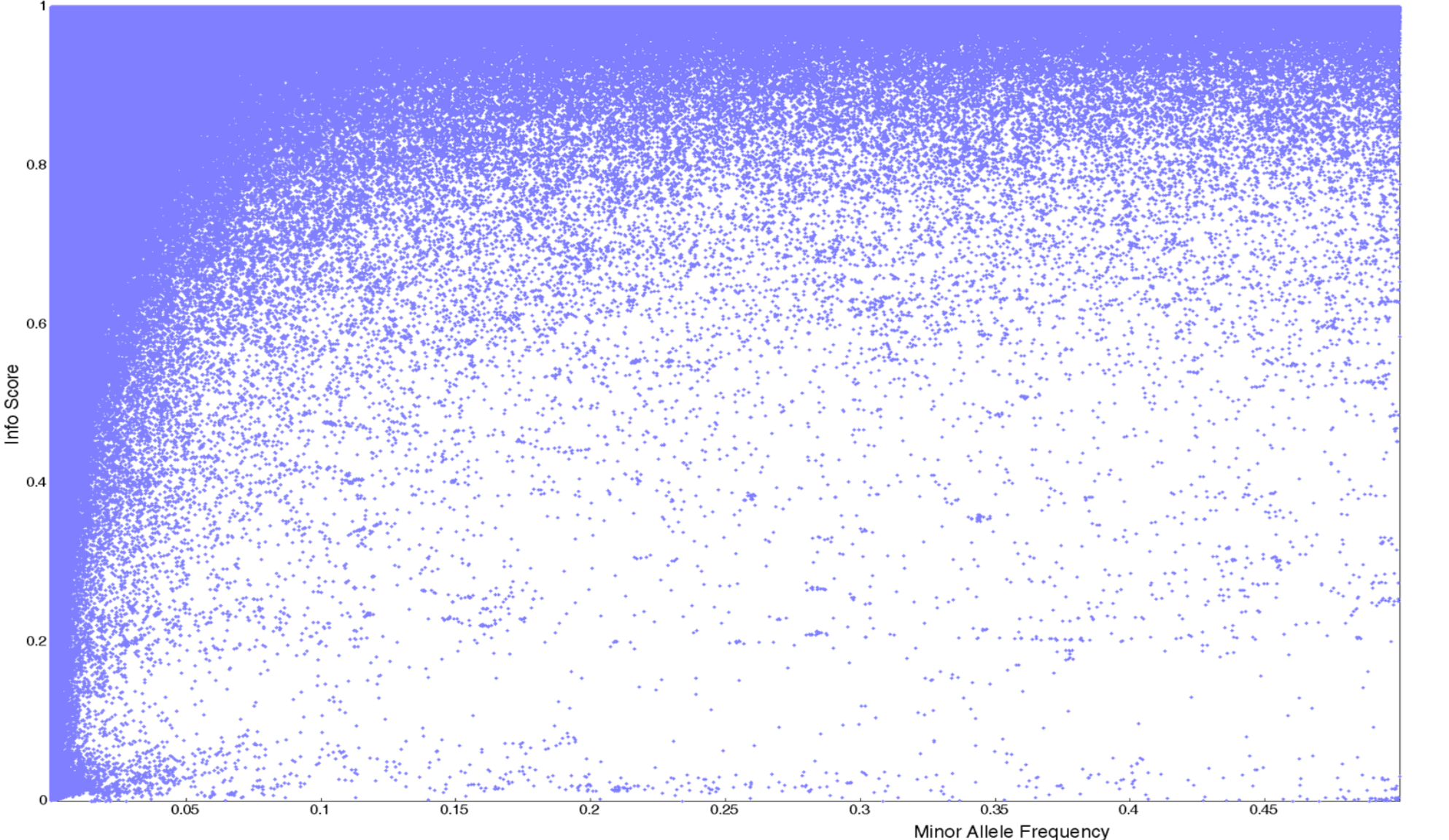

viewable in any current A: Alternate Allele Frequency: Genome-Wide web browser.

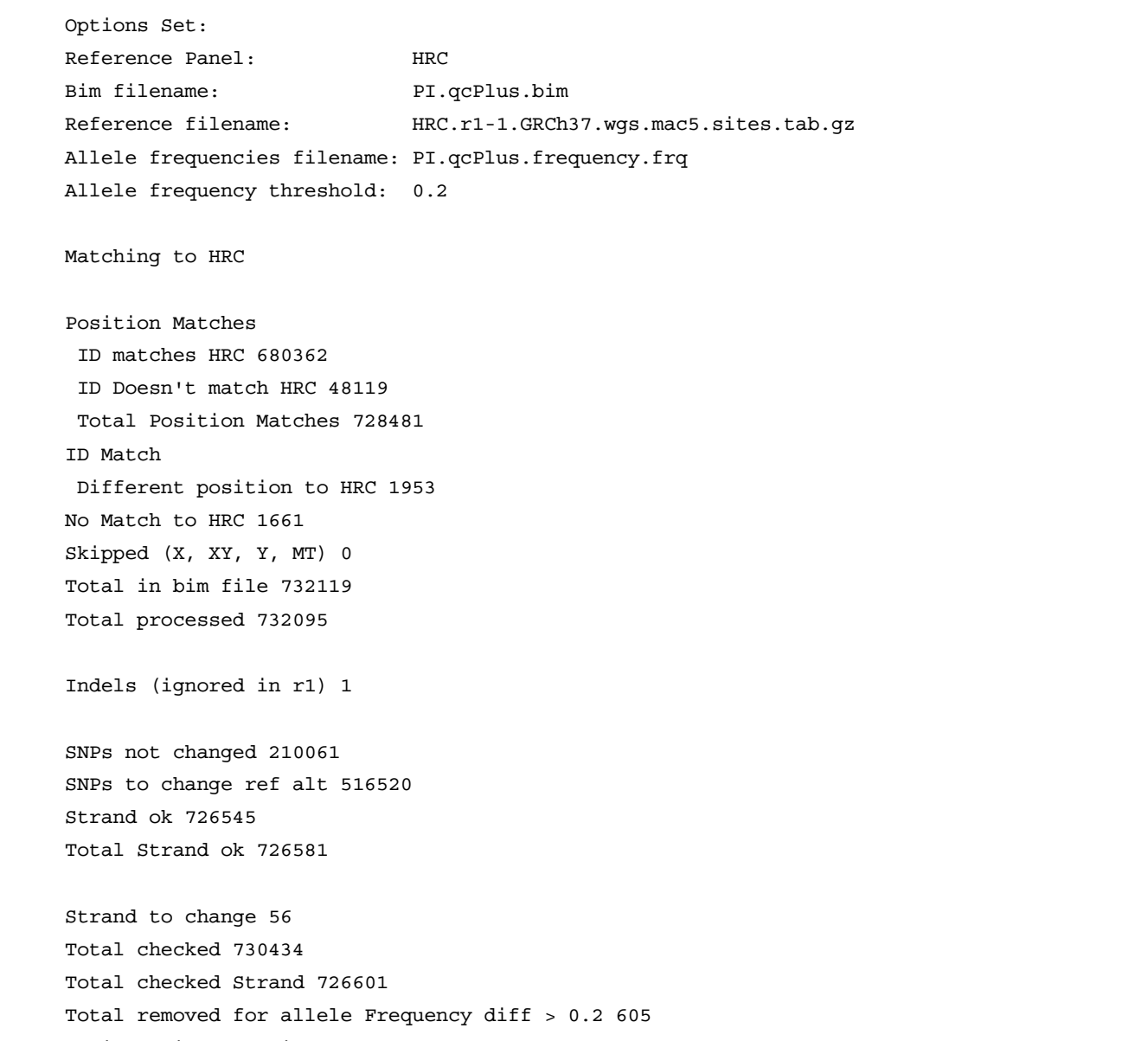

**Figure 5:** Plot of information score vs MAF across the chromosome.

Palindromic SNPs with Freq > 0.4 2076 Non Matching alleles 1757 ID and allele mismatching 1005; where HRC is . 935 Duplicates removed 23

**Figure 1:** Log file from the pre-imputation checking.

 $\bullet$ 

 $\bullet$ 

### **Post-Imputation Checking**

- The post-imputation checking program takes information from the output of the current set of imputation programs or servers and produces a range of charts and tables based on information score, alternate AF, MAF and position.
- The resulting plots allow a quick visual assessment of the quality of an imputation run (*Figures 2-7*).

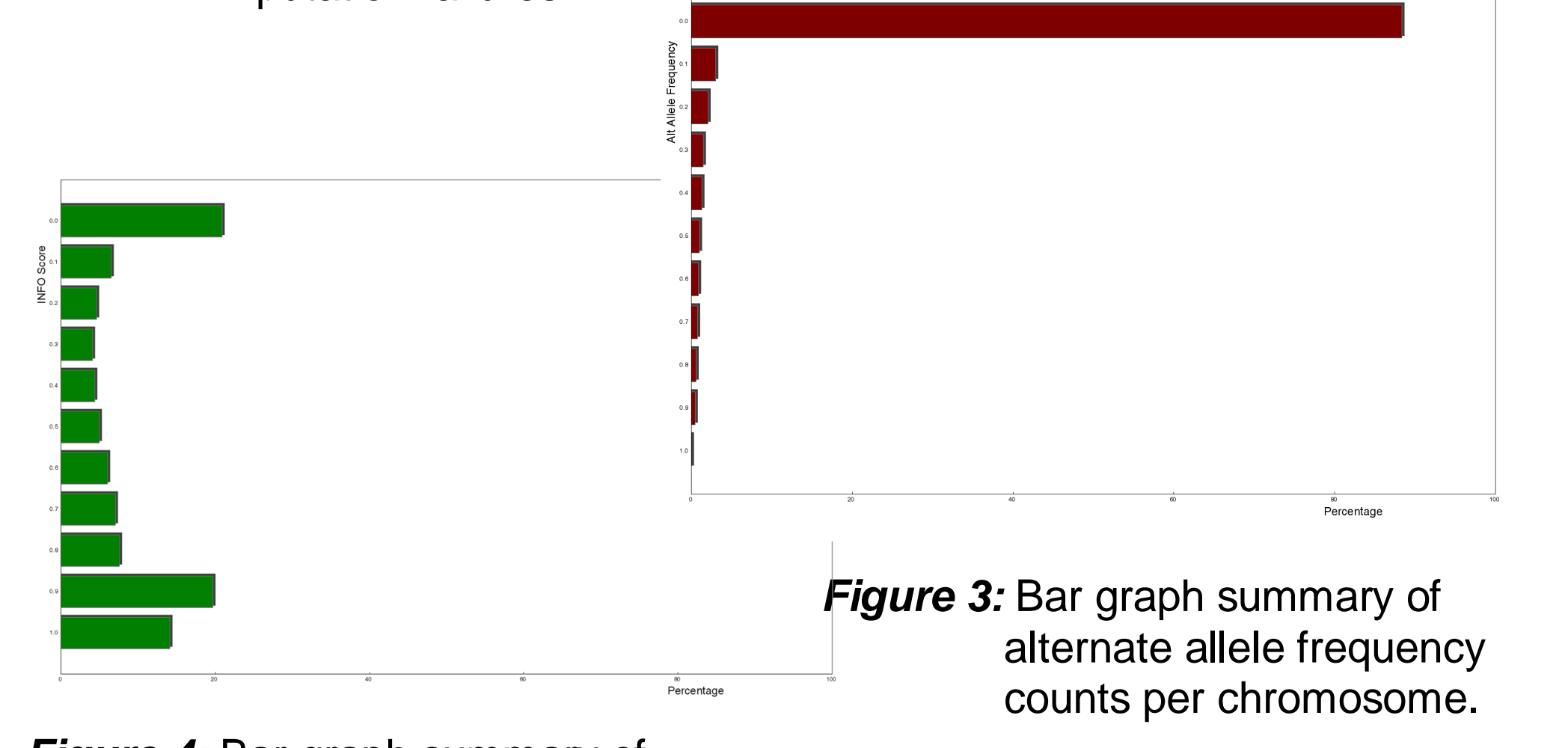

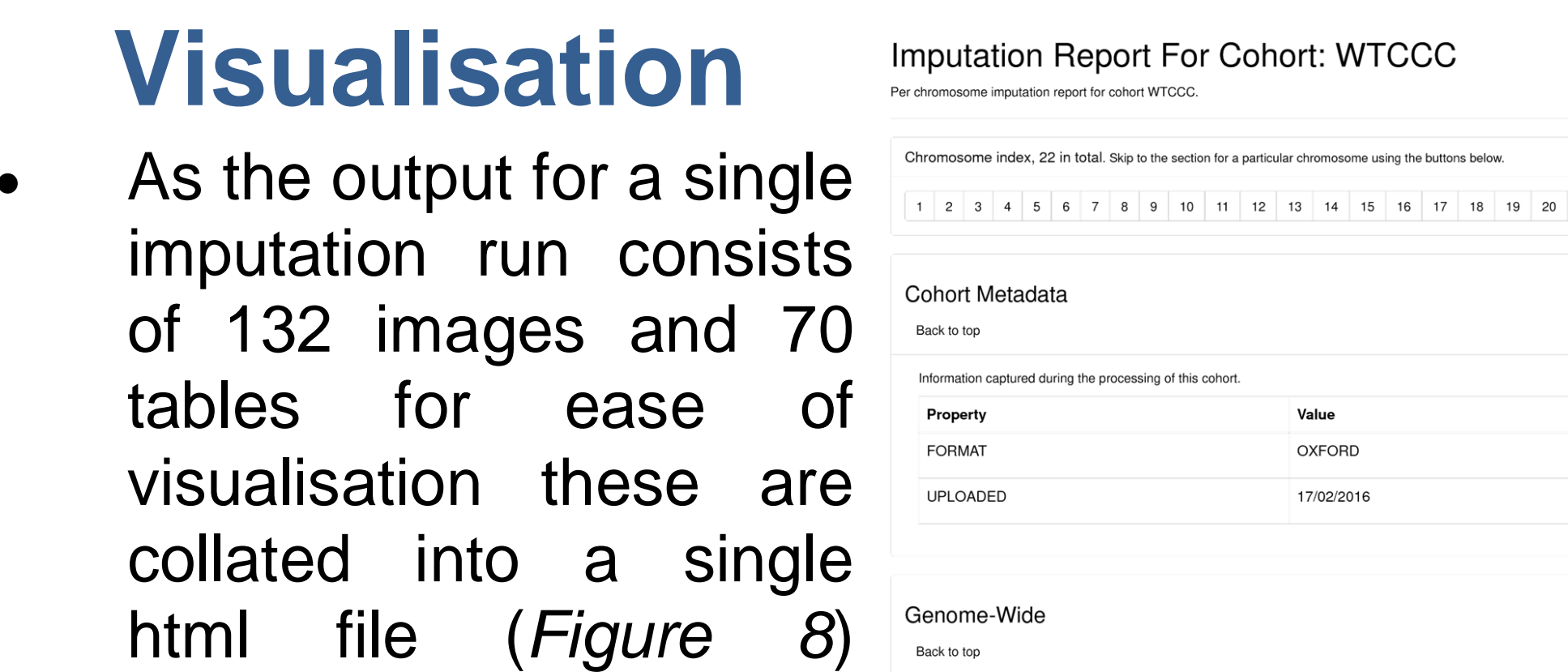

 The program can also be run to summarise and compare multiple imputed data sets (*Figure 9*).

## **Availability**

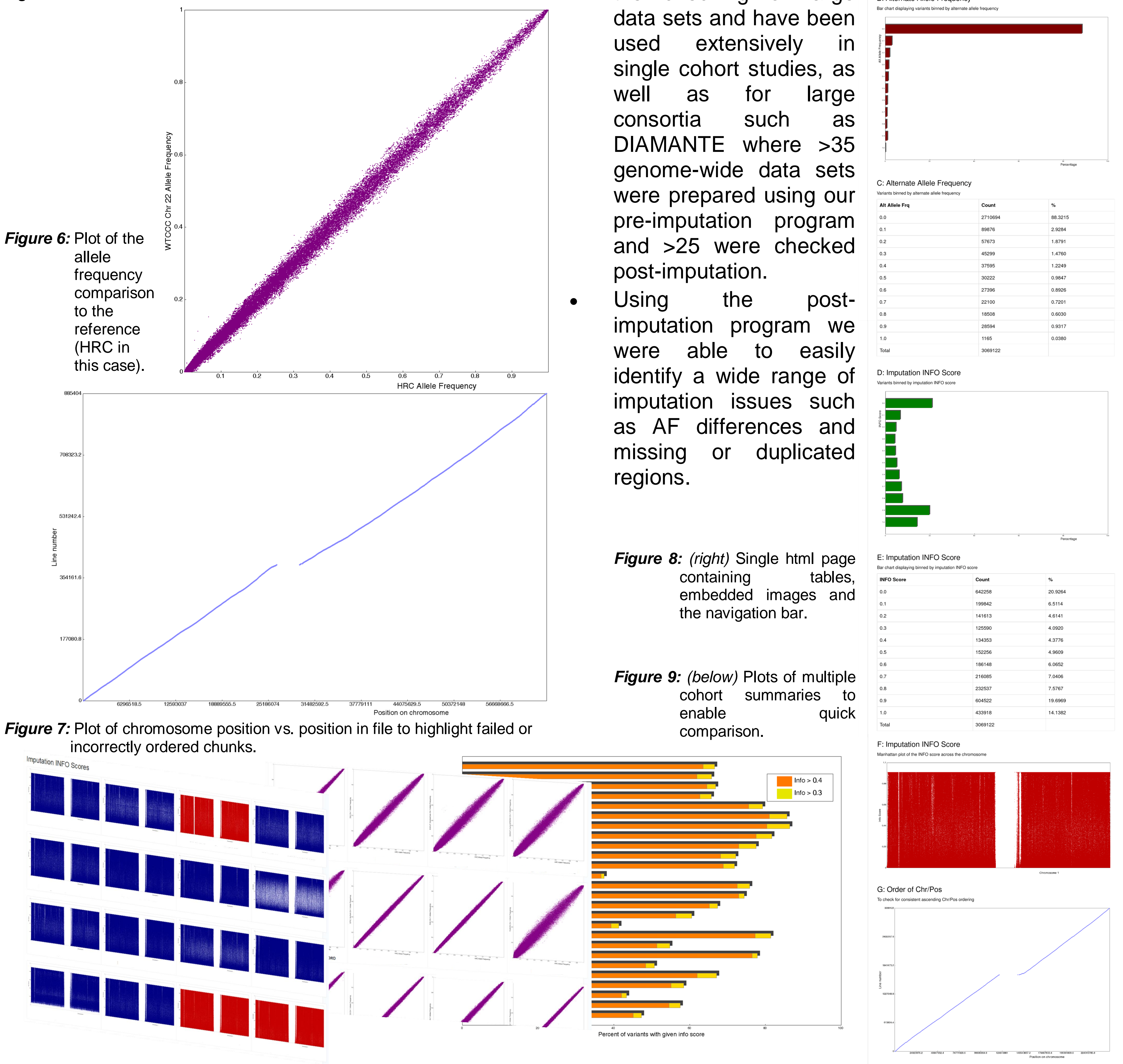

 All the programs and instructions are available at:

www.well.ox.ac.uk/~wrayner/tools

#### **Future Work**

 The post-imputation program is reliant on external libraries for chart plotting, we plan to offer the program via a web server to avoid installation issues.

**Summary**

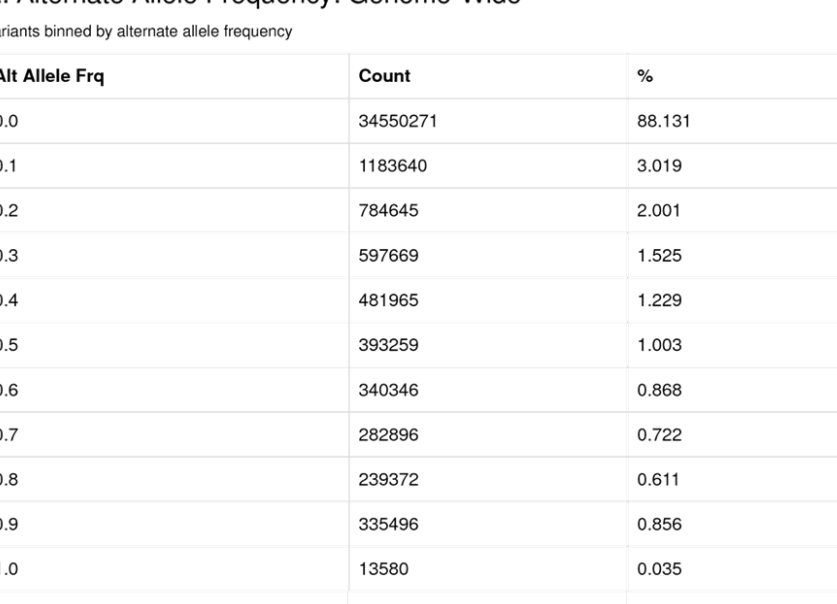

 $21 \quad 22$ 

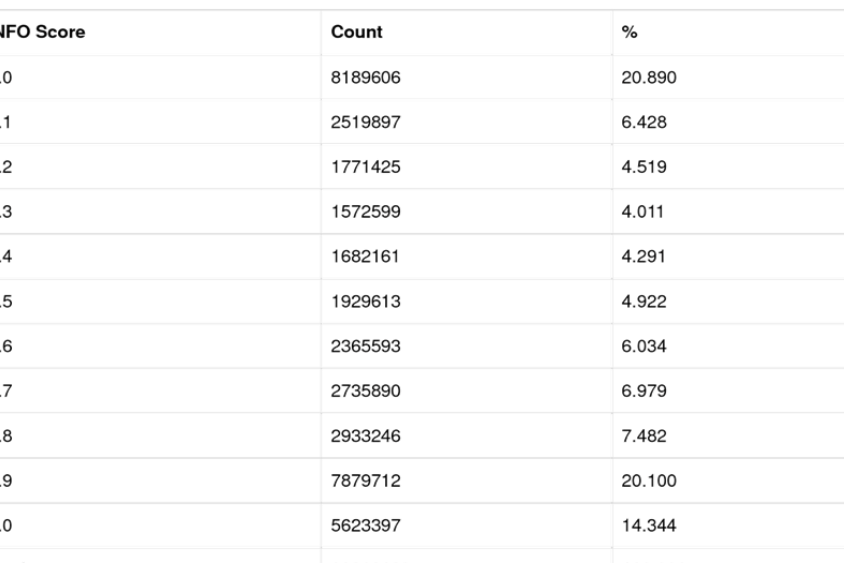

A: Alternate Allele Frequency vs HRC

Chromosome <sup>-</sup>

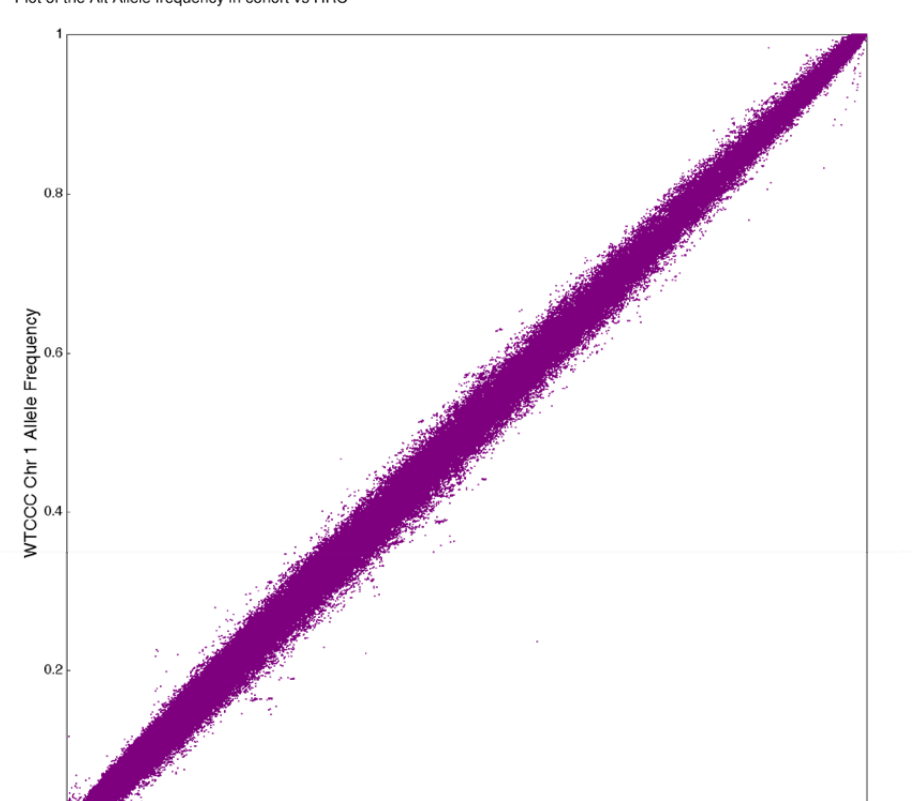

 These programs simplify the checking of large

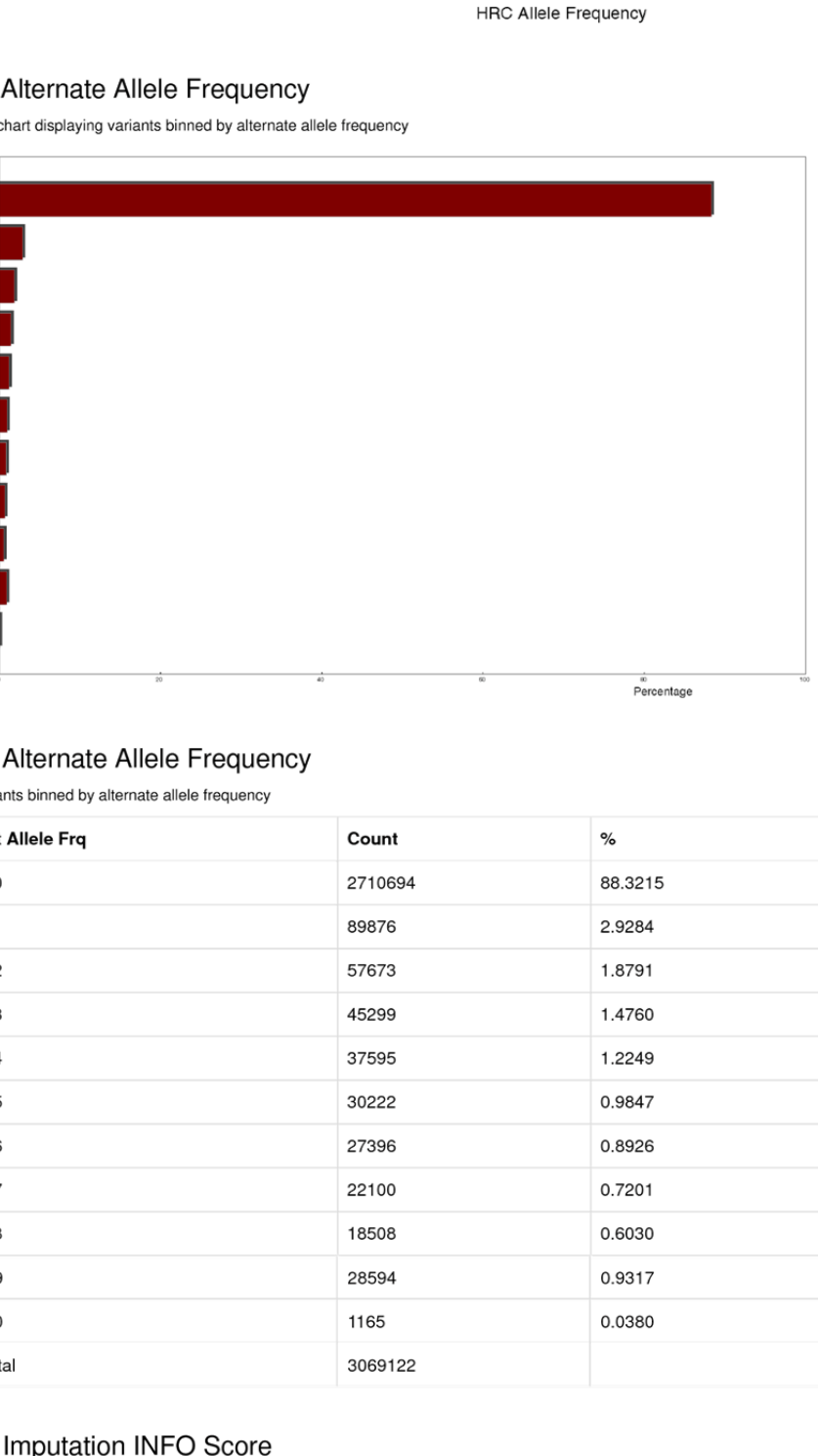

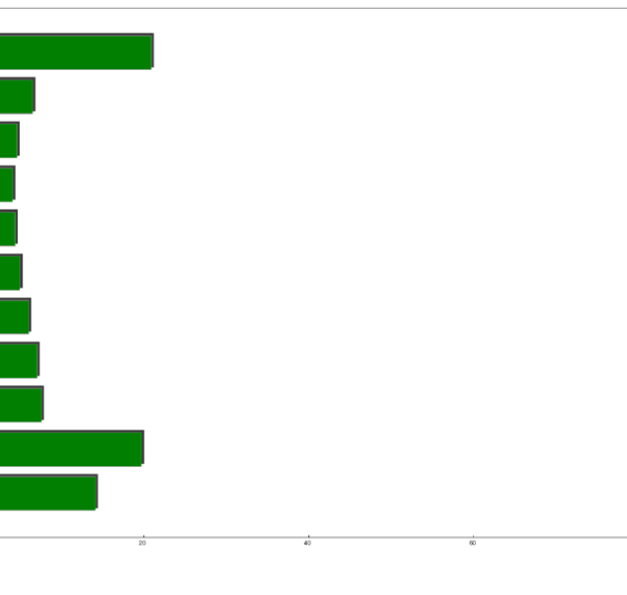

1) WTCHG, University Oxford, Oxford, United Kingdom; 2) OCDEM, University Oxford, United Kingdom; 3) Wellcome Trust Sanger Institute, Hinxton, Cambridge, United Kingdom ;4) NIHR Oxford Biomedical Research Centre, Churchill Hospital, Oxford, United Kingdom

0

0

0

0

0

Contact: wrayner@well.ox.ac.uk

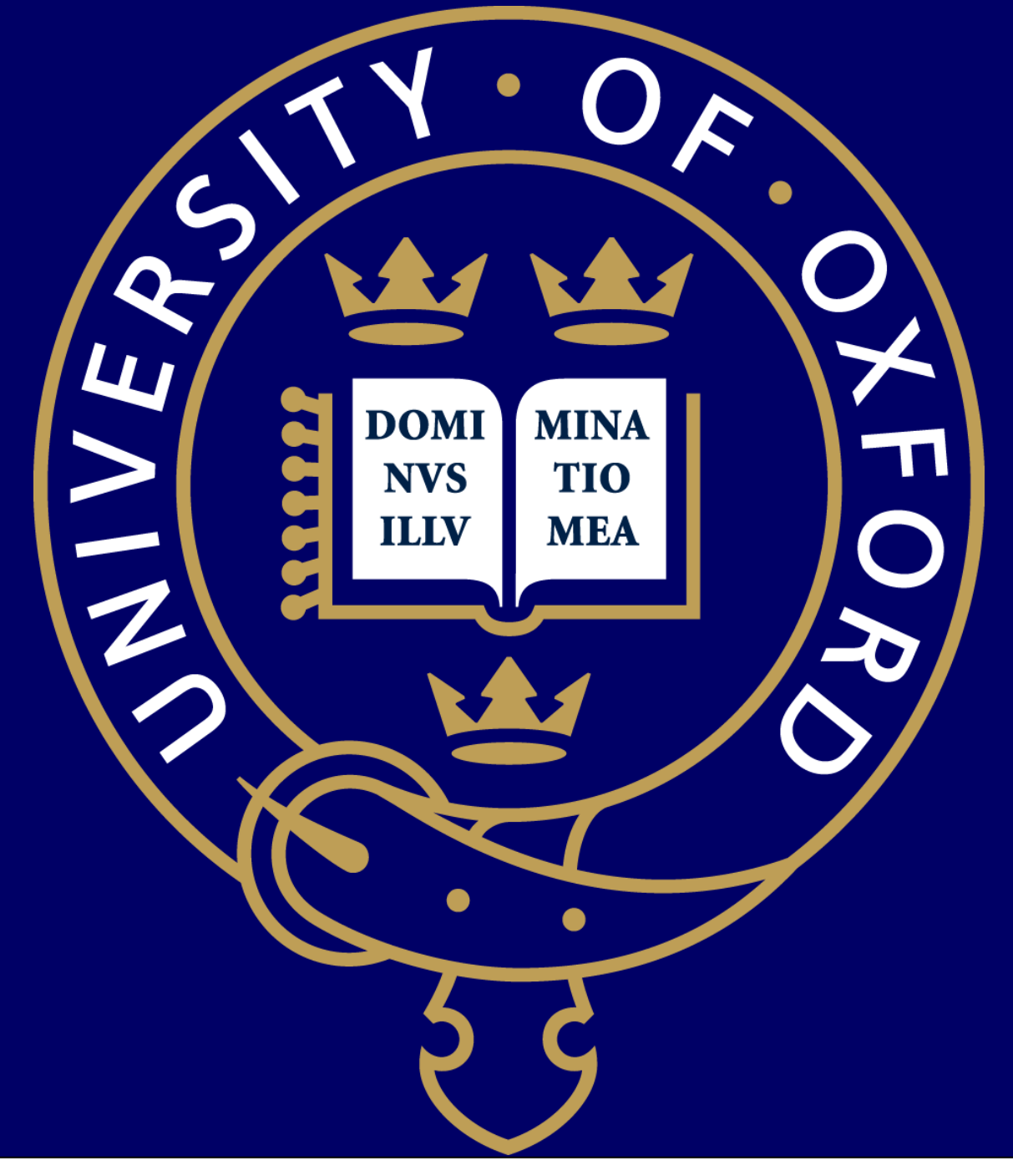

# A Suite Of Programs For Pre- And Postimputation Data Checking

N.W. Rayner<sup>1,2,3</sup>, N. Robertson<sup>1,2</sup>, Anubha Mahajan<sup>1</sup> M.I. McCarthy<sup>1,2,4</sup>